#### Warsztaty Informatyczne Liceum Kochanowskiego. Limit pamięci: 64MB

Kiedy w Bitomiu odkryto złoto, mieszkańcy miasta wpadli w popłoch. Do ich miasta zaczęły ciągnąć dziesiątki, później setki, a w końcu tysiące poszukiwaczy łatwego zarobku. Aby nie dopuścić do katastrofy, postanowiono ogrodzić Bitom murem. Jednocześnie postanowiono, że mur będzie możliwie najmniejszy.

Ktoś szybko naniósł współrzędne domów na mapę, ktoś drugi zaczął już wyrabiać cegły, inni zaczęli składać zamówienia na cement. Ale jaki ma być przebieg muru?

### Zadanie

Napisz program, który:

- wczyta ze standardowego wejścia ilość domów i ich współrzędne,
- wyznaczy domy, obok których będzie bezpośrednio przebiegał mur,
- wypisze wynik na standardowe wyjście.

## Wejście

W pierwszym wierszu standardowego wejścia zapisana jest jedna liczba całkowita n (2 ≤ n ≤ 500 000) oznaczająca ilość domów. Kolejne n wierszy zawiera po dwie liczby całkowite a i b (-10 $^{\circ}$  ≤ a, b ≤ 10 $^{\circ}$ ) oznaczające współrzędne kolejnych domów. W części testów wartych około 40% punktów zachodzi warunek (2 ≤ n ≤ 2000) oraz (-10000 ≤ a, b ≤ 10000).

# Wyjście

W pierwszym wierszu standardowego wyjścia Twój program powinien wypisać jedną liczbę całkowitą X, oznaczającą liczbę domów obok których stanie mur. W kolejnych X liniach znajdą się kolejne współrzędne domów. Jako pierwszy wypisz dom znajdujący się jak najbardziej na zachód. Jeśli jest takich kilka, wypisz ten, który znajduje się najbardziej na południu. Kolejne domy wypisuj w kolejności przeciwnej do ruchu wskazówek zegara.

# Przykład

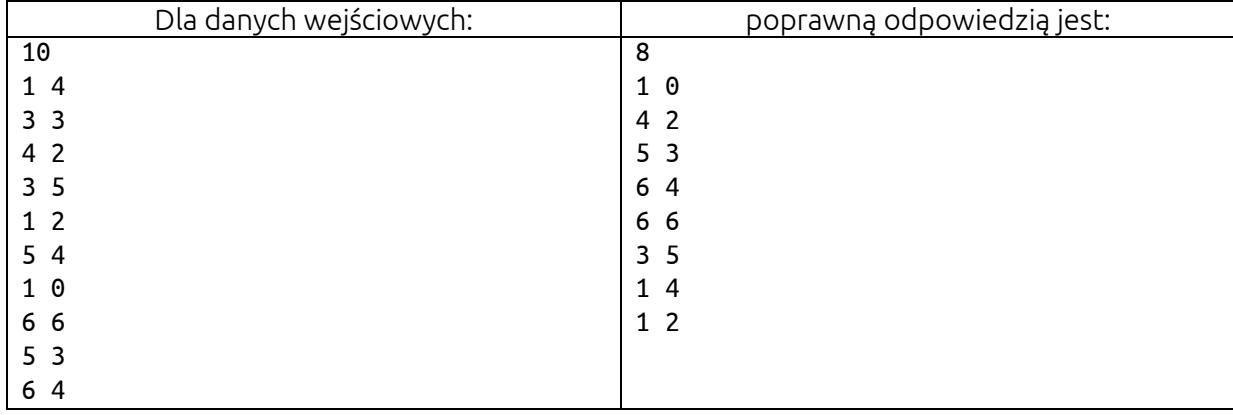